## **How To Run A Store For Dummies**>>>CLICK HERE<<<

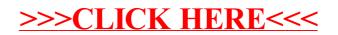